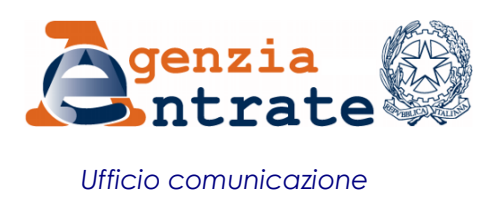

## COMUNICATO STAMPA

## **Arriva sul sito delle Entrate la "Scrivania del Territorio", il** *software* **che assiste i professionisti con le pratiche di aggiornamento catastale**

Debutta sul sito delle Entrate la "Scrivania del Territorio", la piattaforma che facilita il lavoro dei professionisti nelle attività di compilazione e controllo degli atti di aggiornamento delle banche dati catastale e ipotecaria dell'Agenzia. Il nuovo *software* rende operative le proposte dall'Agenzia, nell'ambito dell' Agenda della Semplificazione e rientra tra le innovazioni operative previste nel nuovo Sistema Integrato del Territorio (Sit), un'evoluzione dell'attuale sistema catastale e cartografico che consentirà una gestione integrata delle informazioni relative al patrimonio immobiliare italiano.

**Cos'è la "Scrivania del Territorio" -** La "Scrivania del Territorio" è un ambiente di lavoro che rende disponibile, in un'unica interfaccia, direttamente dal proprio pc, una serie di servizi per lo scambio di informazioni con le banche dati catastale e ipotecaria dell'Agenzia delle Entrate, con l'obiettivo di semplificare le attività del professionista e stimolarne la *compliance*. Grazie al programma, infatti, gli utenti non dovranno scaricare archivi di supporto dal sito istituzionale delle Entrate per la compilazione delle dichiarazioni.

In particolare, la "Scrivania del Territorio" permetterà agli utenti di effettuare l'autenticazione ai servizi telematici dell'Agenzia, rendendo disponibili le informazioni necessarie per compilare i documenti di aggiornamento catastale, consentendone la compilazione e la trasmissione *online* attraverso il portale Sister.

**Un software in evoluzione -** Questo nuovo strumento, a disposizione di tutti i professionisti, verrà gradualmente implementato, tra l'altro, con le nuove versioni dei seguenti *software*, che permetteranno di dialogare con la scrivania:

- Unimod, per la compilazione del Modello Unico da inviare per l'aggiornamento del registro e delle titolarità del sistema di pubblicità immobiliare e catastale;
- Docfa, per l'aggiornamento delle unità immobiliari del Catasto dei Fabbricati;
- Docte, per l'aggiornamento delle qualità colturali delle particelle terreni;
- Pregeo, per la predisposizione degli atti geometrici di aggiornamento della cartografia;
- Voltura e istanza titolarità, per l'aggiornamento delle intestazioni e dei diritti iscritti in catasto.

**Come scaricare l'applicazione -** La "Scrivania del Territorio" è disponibile per il download gratuito direttamente dalla home page sito delle Entrate, nella sezione *Servizi catastali e ipotecari online*.

## **Roma, 27 dicembre 2016**